## **Получение stdout команды dos**

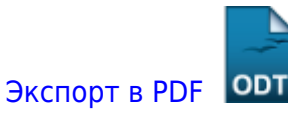

Дата создания: 2022/04/19 17:15 (C) mihanik

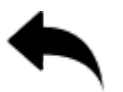

```
#
# Функция получения STDOUT команды DOS
# Вход: командная строка
# Выход: список строк из STDOUT
#
def get_stdout( MyCmdLine ):
     MySTDOUT=[]
     try:
         MySTDOUT = os.popen(MyCmdLine).read().splitlines()
     except Exception:
         pass
     finally:
          return MySTDOUT
```
[⇑ Наверх ⇑](#page--1-0)

В моей WIKI постоянно ведётся какая-то работа со статьями. Если у вас возникли вопросы или замечания, можете их отправлять на почту **support@mihanik.net**

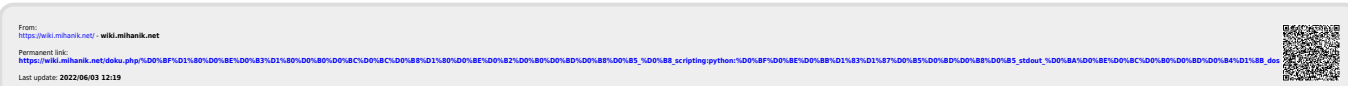